## **Criterion B**

## **Inputs:**

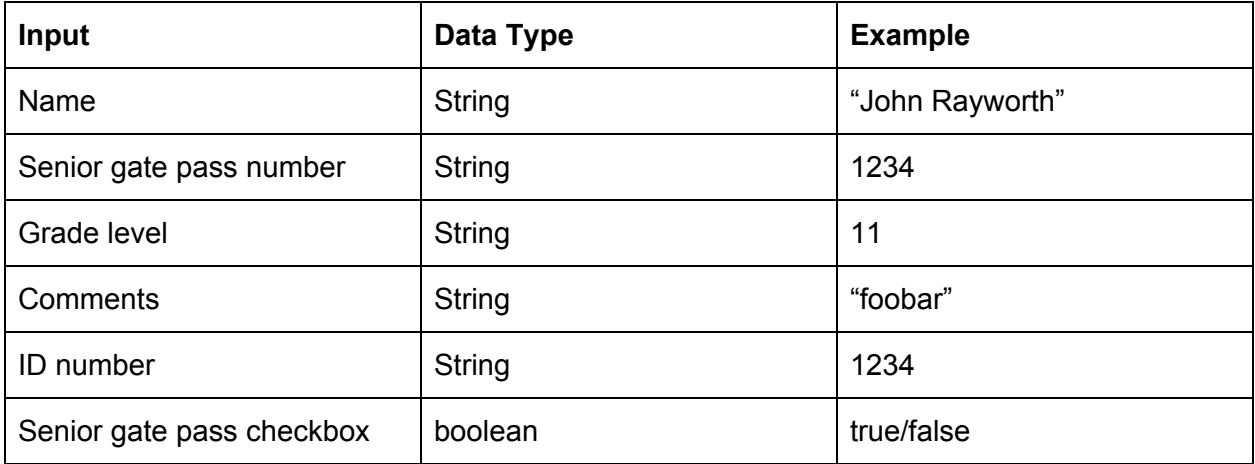

# **Outputs**:

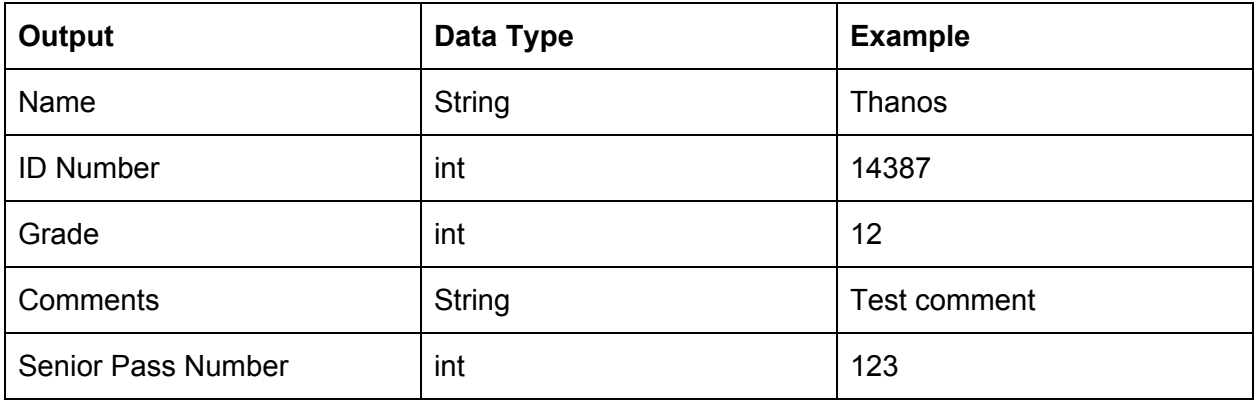

## **UML Class Diagrams**

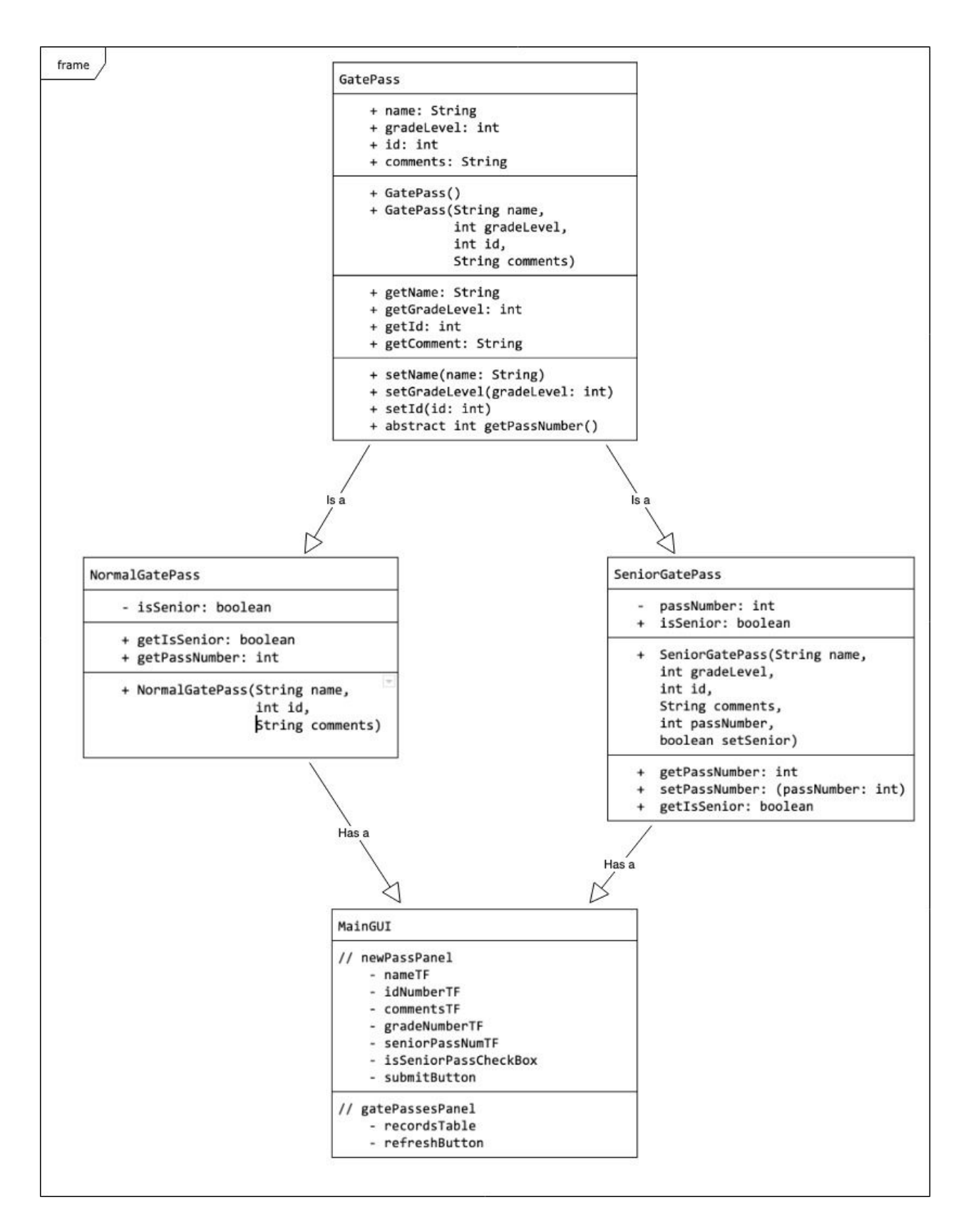

**Prototyping Process**<br>is on course. ared question has been described. A Planning ar has been identified. scenario  $15/01/19$ S Gare passess SAMOYS G Exit program G  $83<sup>k</sup>$ 经  $\Omega$  $P162$ SCTFings Pass  $Gthle$ Fil  $P^{\dagger}U$  $\epsilon$  i Nare the Chade · push putifications m w · Rum in background - About app  $G$ orte # Charle Veuson 工0# Marc  $\frac{1}{\sqrt{1-\frac{1}{2}}}$ ON RN  $0<sup>5</sup>$ Mater Sinte rich mon where they

describe 15/01/19 Seniol gare pass = blue Colot **CONTRACTOR**  $\mathcal V$ · combine Senich puss With notam gove puss  $Gakte$ ently of information · Manhal Vgamzen 妇 · Ask Gade about hour many people senve 6 Eĩ  $\mathbf{r}$ û

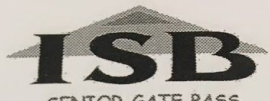

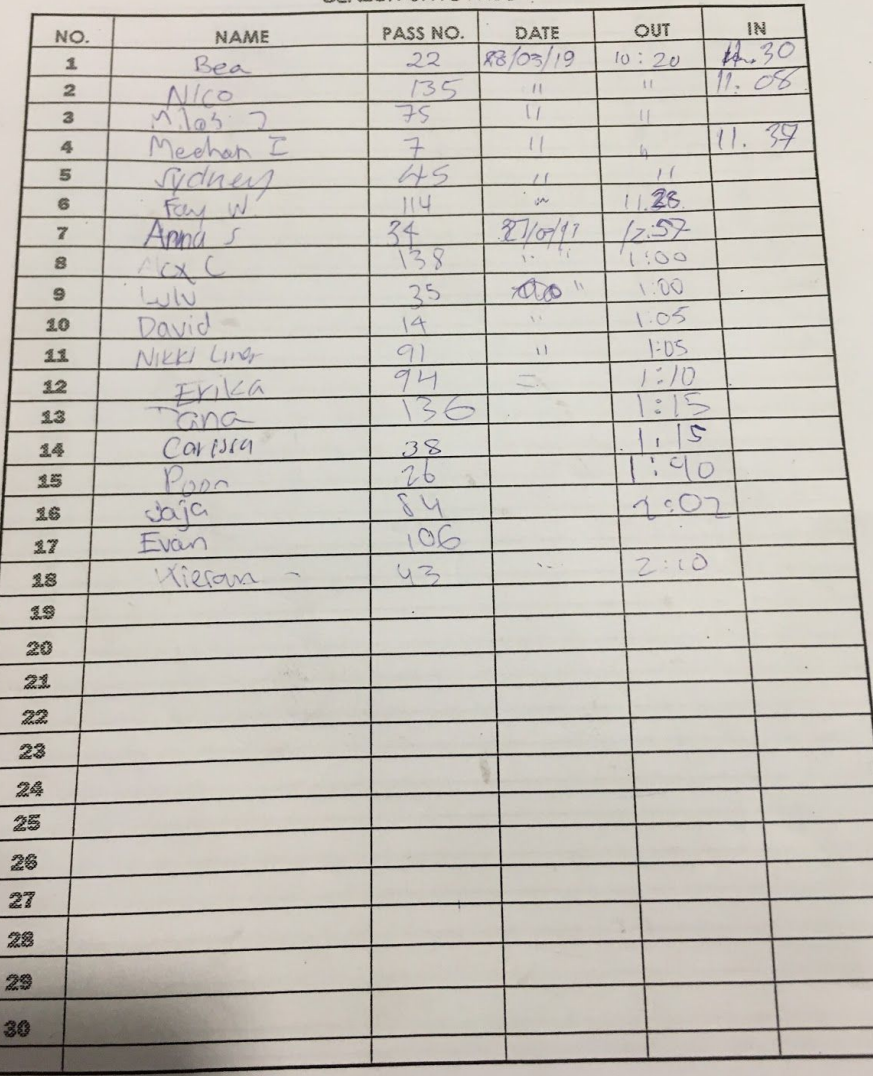

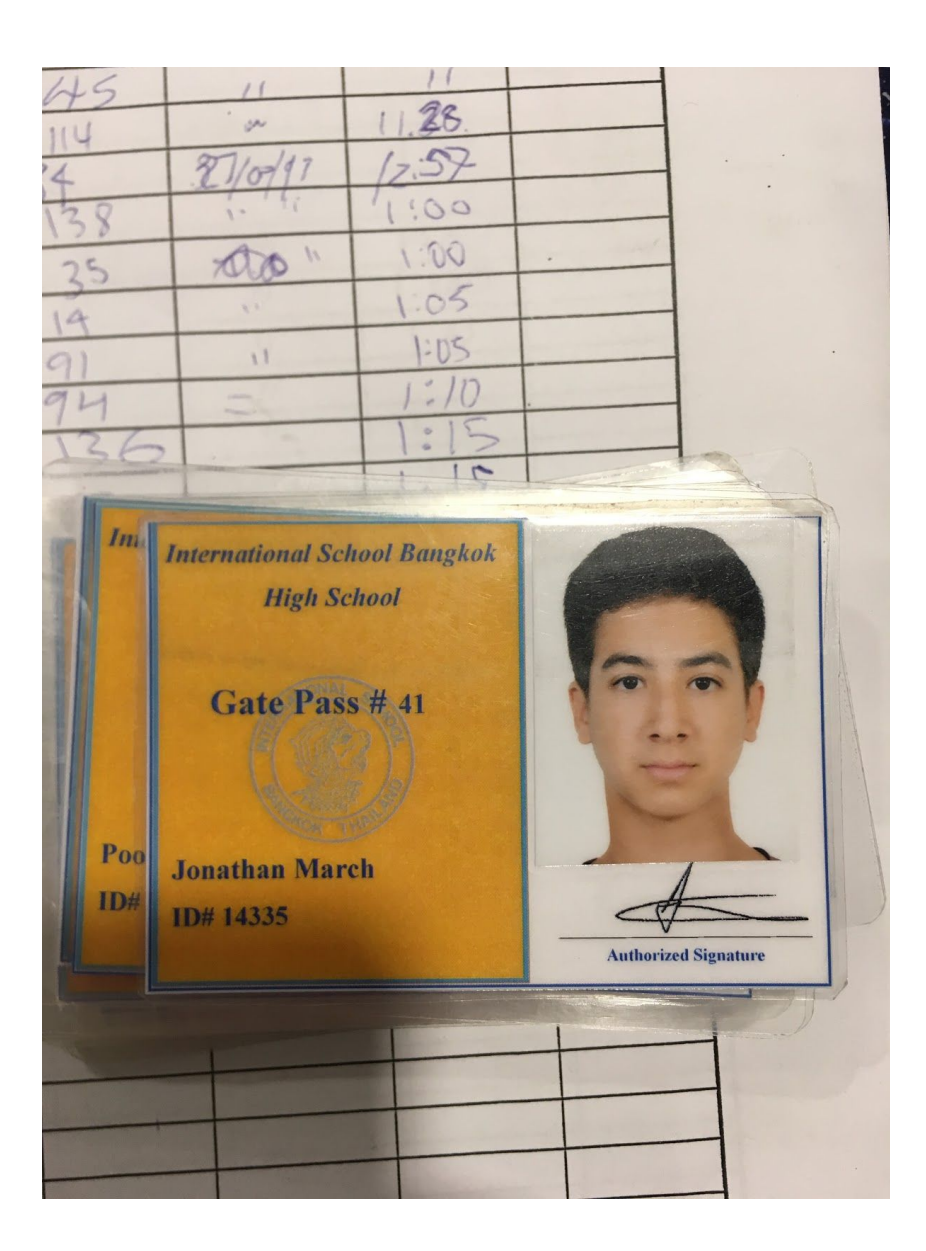

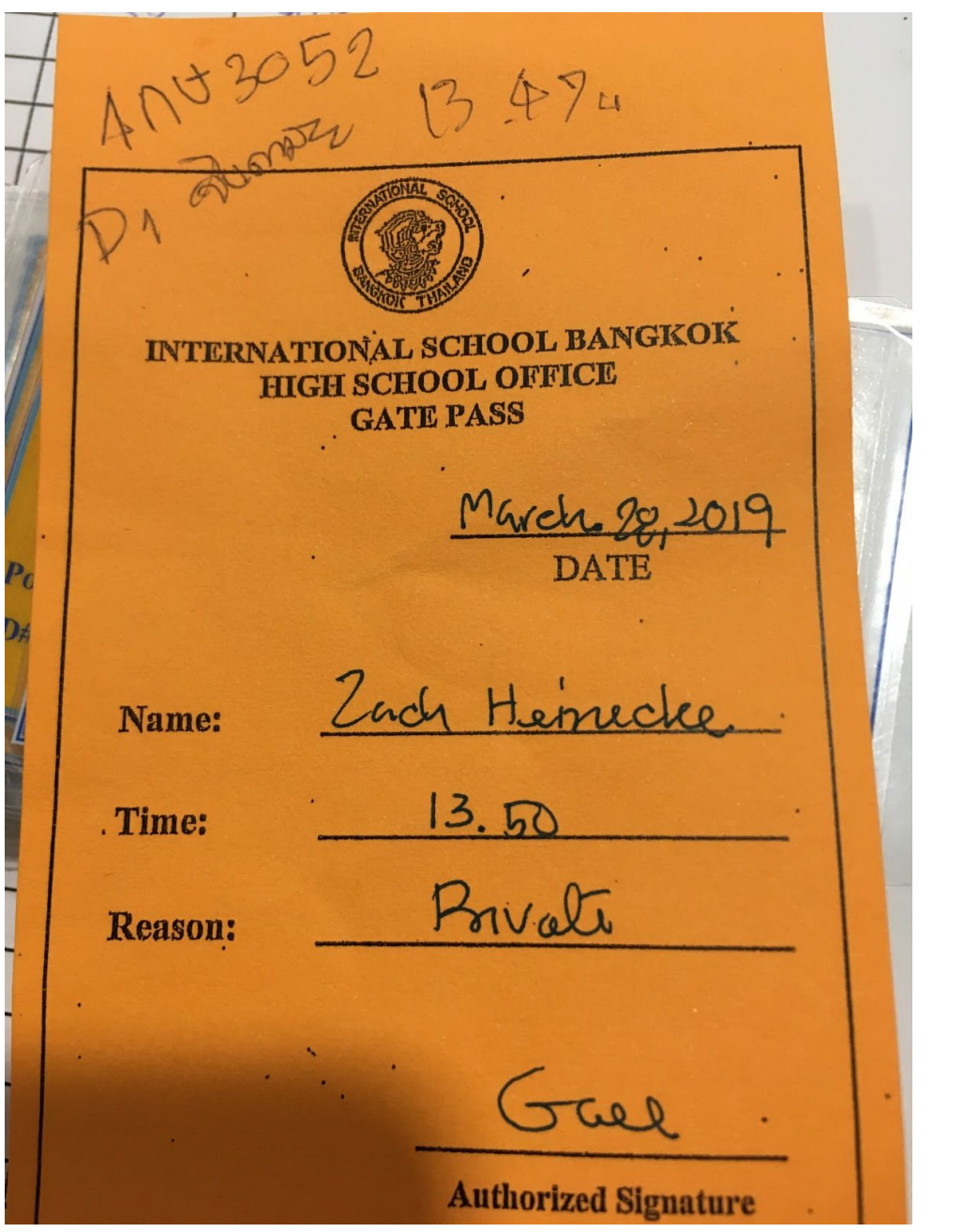

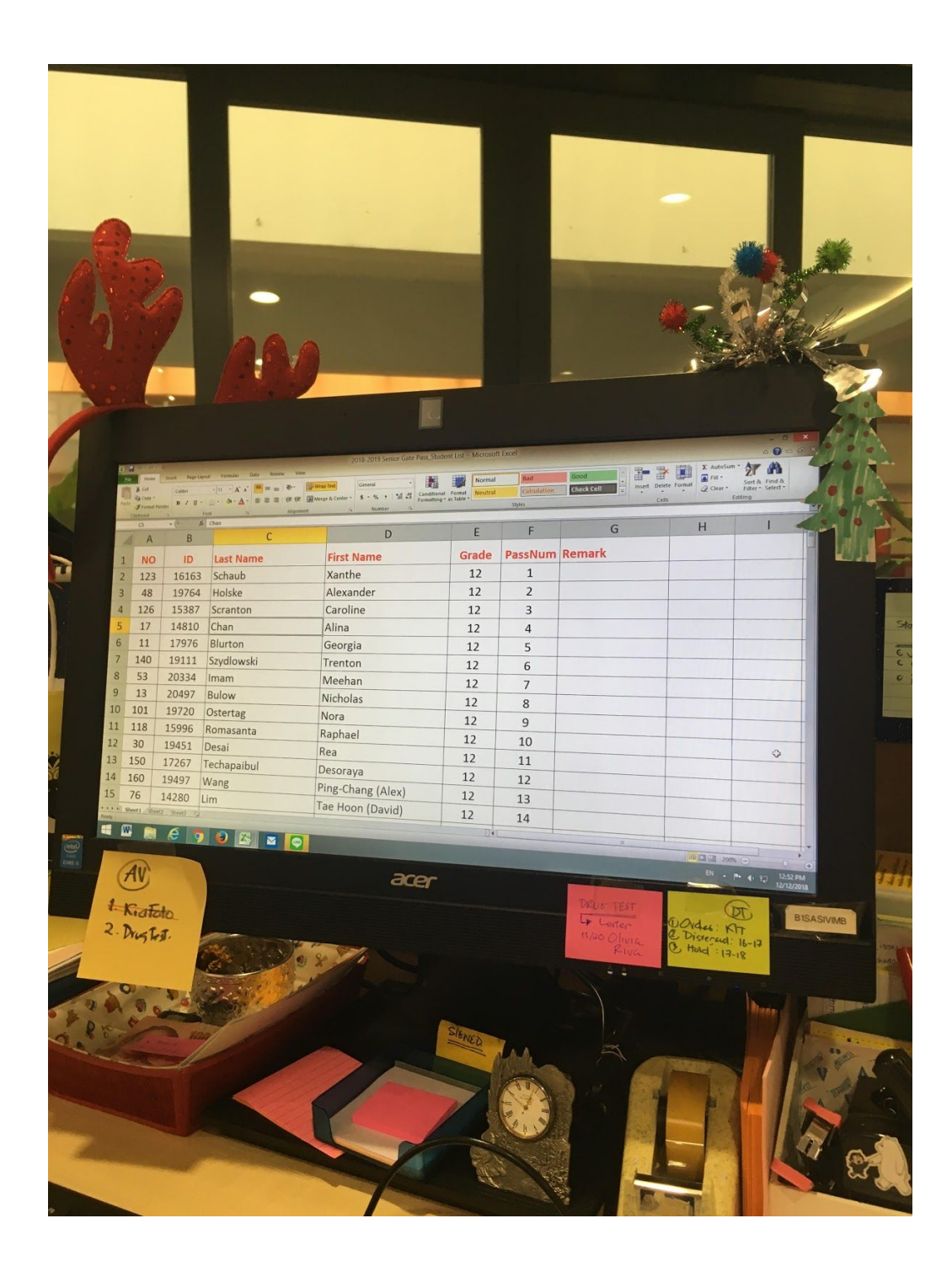

3/28/2019

ISB (International School Bangkok) Mail - Ouestion for IA

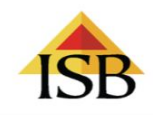

Chin Chao HUANG <14367@students.isb.ac.th>

21 January 2019 at 13:13

**Question for IA** 

Sasivimol (Gade) BOONYASNGUAN <sasivimb@isb.ac.th> To: Chin Chao HUANG <14367@students.isb.ac.th>

average per day = 10 total populations =  $500$ [Quoted text hidden]

Sasivimol (Gade) Boonyasnguan Secretary/High School Attendance +66 2 963 5883

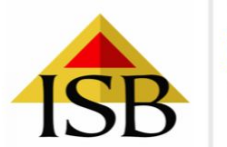

#### **INTERNATIONAL SCHOOL BANGKOK**

Tel: +66 2 963 5800 Web: http://www.isb.ac.th Loc: 39/7 Soi Nichada Thani, Samakee Road, Amphur Pakkret, Nonthaburi 11120 Thailand

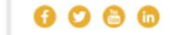

Enriching communities through the intellectual, humanitarian and creative thoughts and actions of our learners

#### Changes/Additions to Prototype

- Statistics on amount of students that leave during the day
- Be able to sort by name, ID, grade, and gate pass type
- Sort by alphabetical order
- Easily distinguish in between various types of gate passes

## **INTERVIEW DOES NOT COUNT IN WORD COUNT**

#### **INTERVIEW STARTS AFTER THIS LINE**

**----------------------------------------------------------------------------------------------------**

**-**

#### **Interview #2 (Prototype)**

**Chin Chao:** So this is the program that I sketched out here (proceeds to explain layout of proposed program). Would these features be enough for you? (features that were explained were about the presentation of the inputted data from the table, desktop notifications, allowing app to be running in the background while window is closed).

**Gade:** I see. If you ask me whether this is enough, I cannot say that it is because if you set something up for me (a computer program) to see it will be easier for me to verify whether it is enough or not. But if you ask about things like some of the features you mentioned, I cannot really understand whether it will be useful or not, or whether I will need more than that.

**Chin Chao:** Okay, so out of all the programs that you have used, which program do you feel is the most intuitive and organized program?

**Gade:** Well, I prefer the program that can help me to monitor or to help me monitor both senior and regular gate passes as well, for example, grade 9 to 11, during free period they can leave school as well, and during that time I don't have a file or something that can keep track of permission from parents for the students to leave the school. I typically get permission in the form of emails, notes, and phone calls. I also don't have a system to see who has left today or how many students have left (that I can view at any time) and I would like to be able to sort by name, ID, and grade.

**Chin Chao:** I would like to add that I can't do the "centralized system" that we discussed in our first interview, but I can do what you just asked me to do, which is to keep track of students who leave during the school day and provide statistics on it (and to be able to sort by name, ID, grade, and gate pass type) through the use of manual entries. I can also make it so that you can sort by alphabetical order, and I can also make it so that you can easily distinguish in between different types of gate passes by color (for example, senior gate passes will be red, and normal gate passes will be orange.

*[interview ends, irrelevant information afterwards]*

## **INTERVIEW ENDS AFTER THIS LINE**

**-**

**----------------------------------------------------------------------------------------------------**

## **Final Prototype**

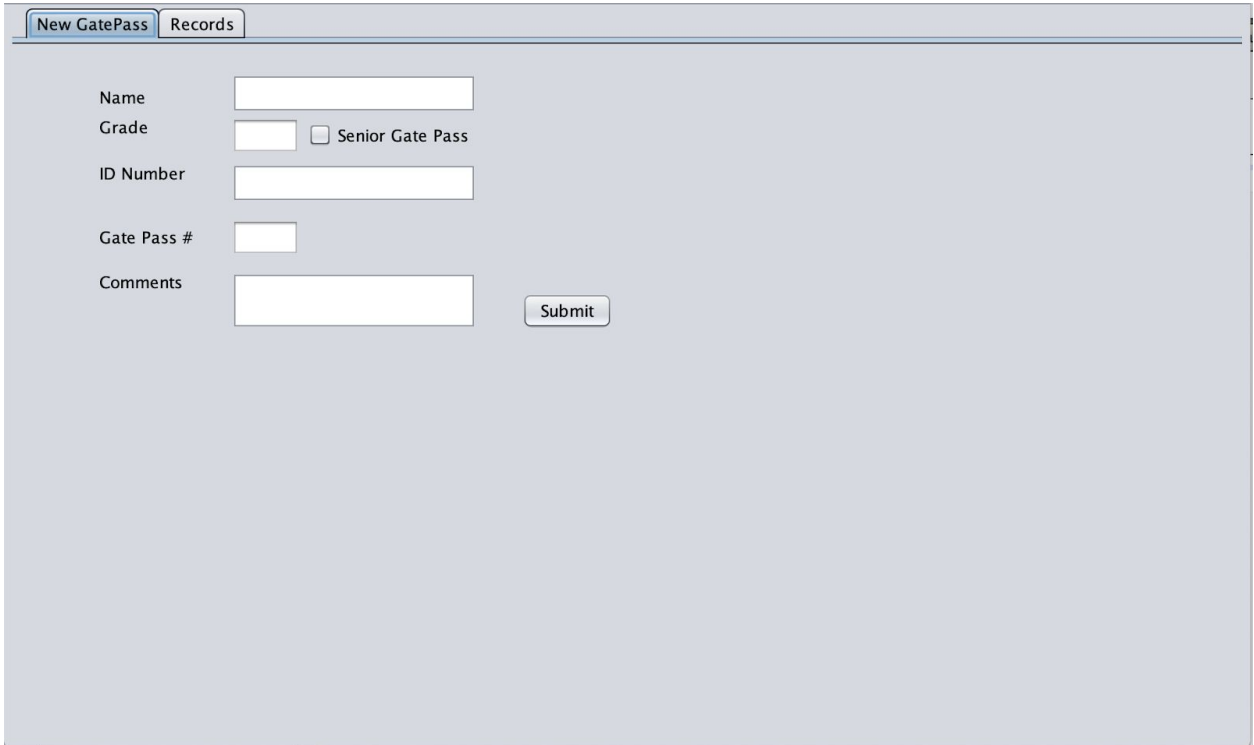

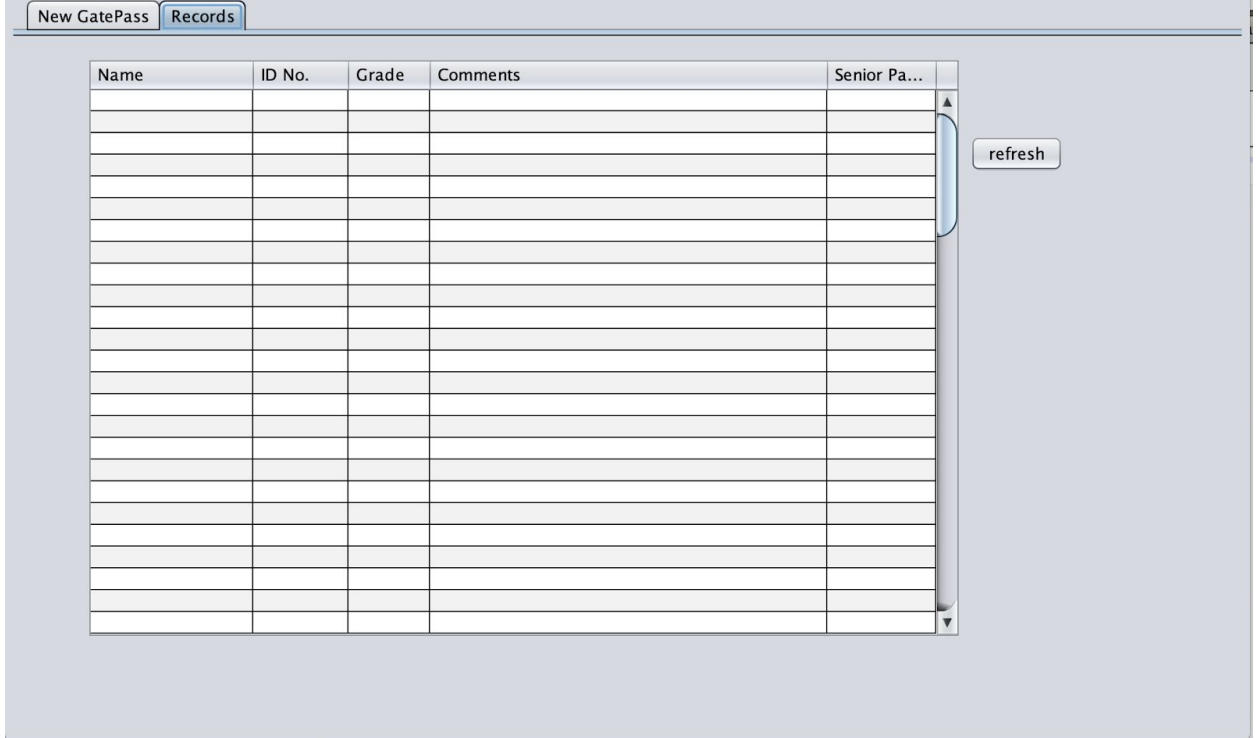

## **Chronological Development Plan**

- 1. Create GUI prototype
	- a. Two panels/tabs
		- i. newPassPanel (input panel)
			- 1. Insert relevant text fields & text labels
		- ii. gatePassesPanel (output panel)
			- 1. Creation of table and refresh button
- 2. Create essential classes
	- a. Super class called GatePass that will handle common attributes such as
		- i. Name
		- ii. Grade level
		- iii. ID
		- iv. Comments
	- b. Subclass of GatePass for **normal gate passes (**NormalGatePass**)** that handles
		- i. Name
		- ii. Grade level
		- iii. ID
		- iv. Comments
	- c. Subclass of GatePass for **senior gate passes (**SeniorGatePass**)** that handles
		- i. Name ii. Grade Level
		- iii. ID
		- iv. Comments
		- v. Senior gate pass number
		- vi. Boolean value (for checkbox to distinguish normal gate passes from senior gate passes)
- 3. Link 'essential classes' to GUI
	- a. 'Polymorphise' all of the 'essential classes' using ArrayList
- 4. Link newPassPanel to gatePassesPanel
	- a. Write code that will allow program to distinguish in between
		- i. Normal gate passes
		- ii. Senior gate passes
- 5. Clean up code (delete irrelevant code & comments)
- 6. Finalize code

## **Record of Tasks Form**

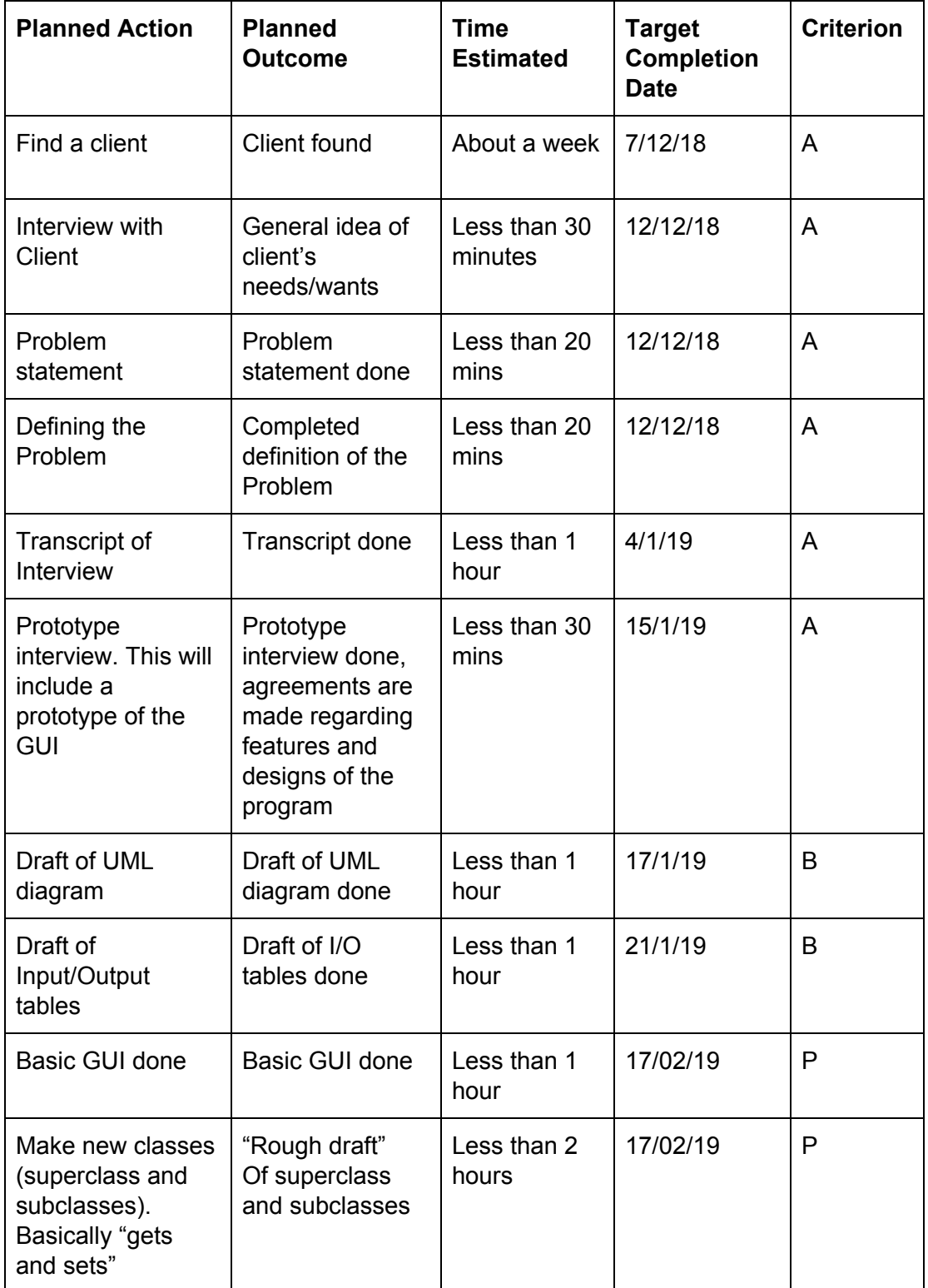

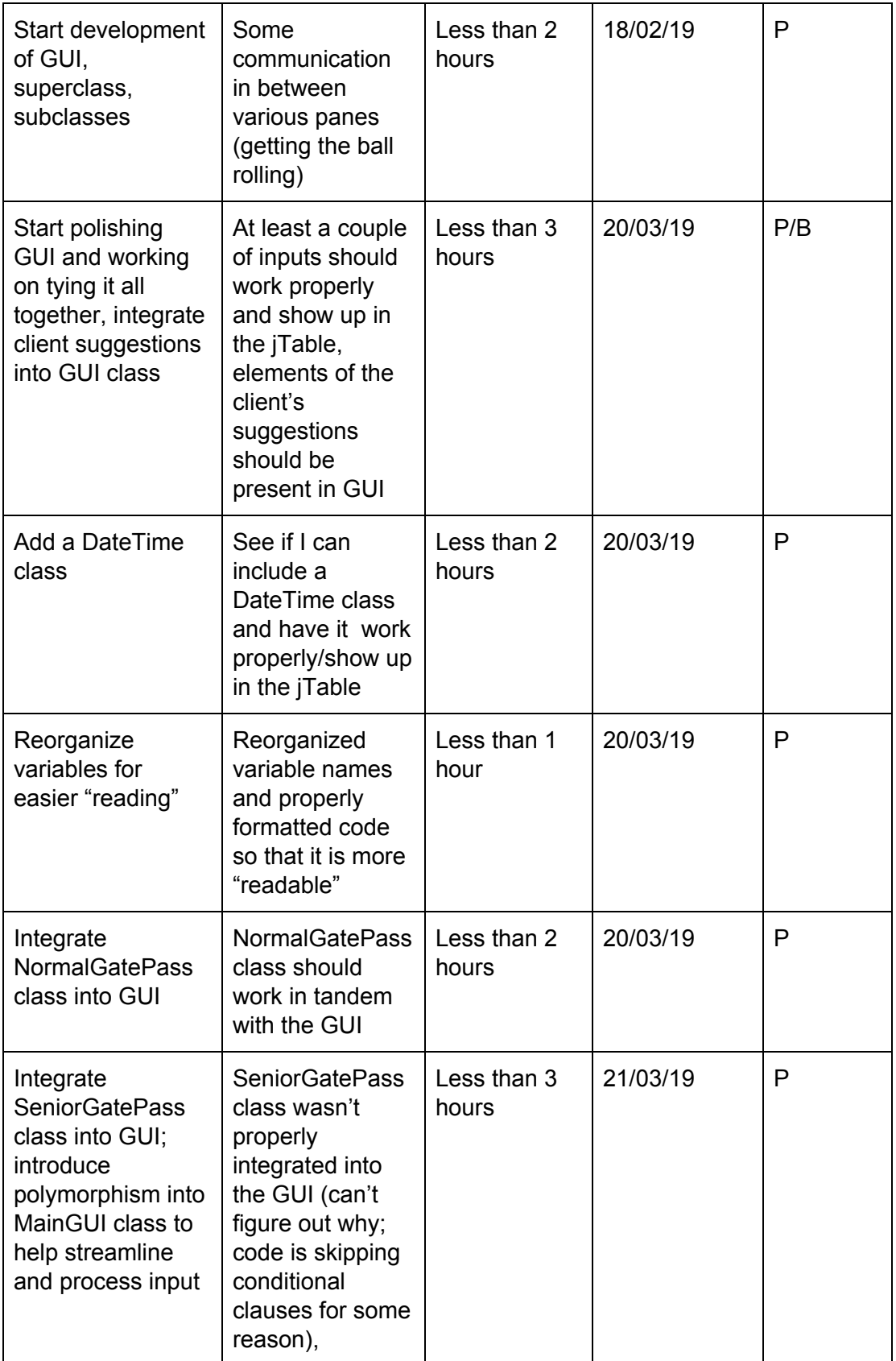

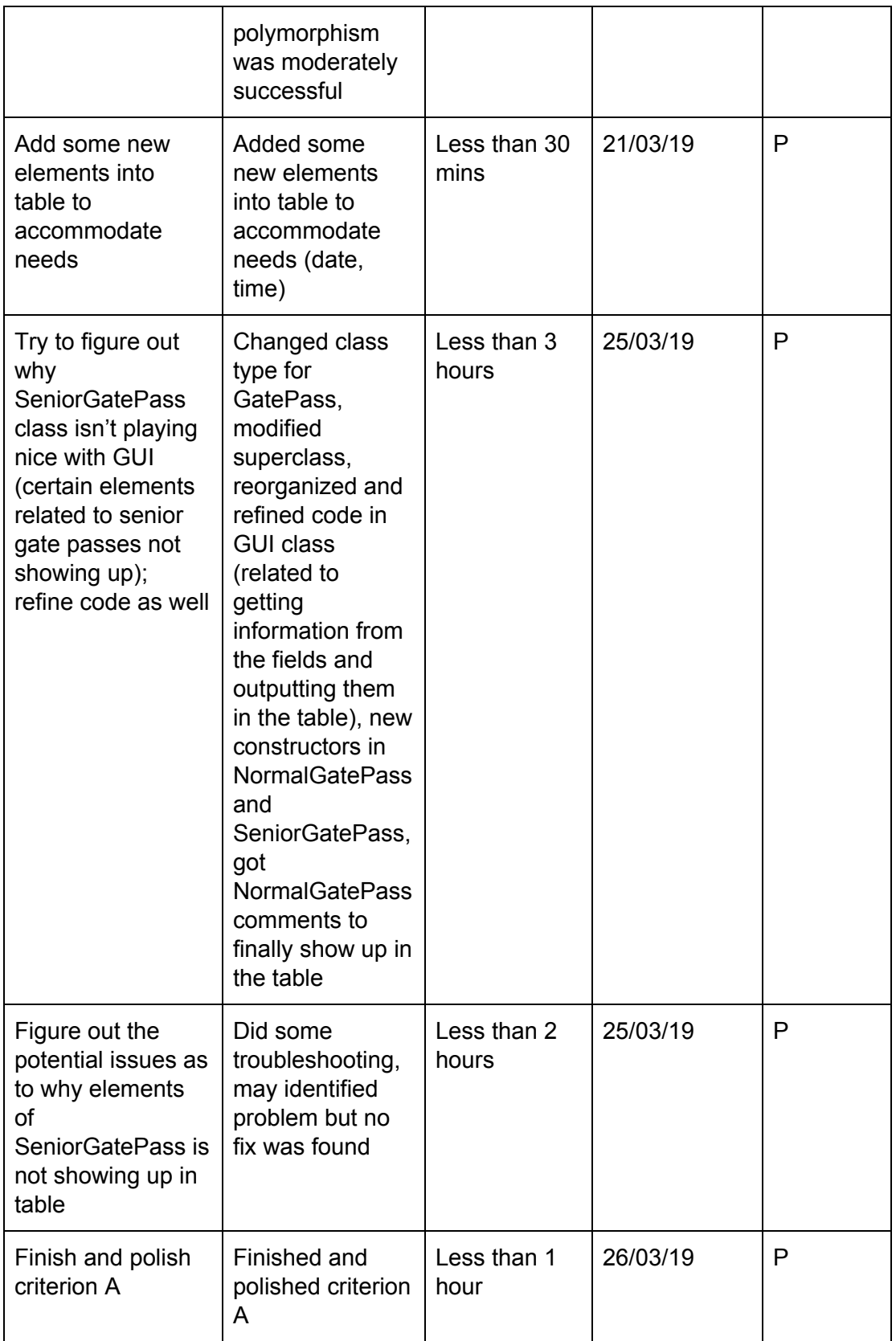

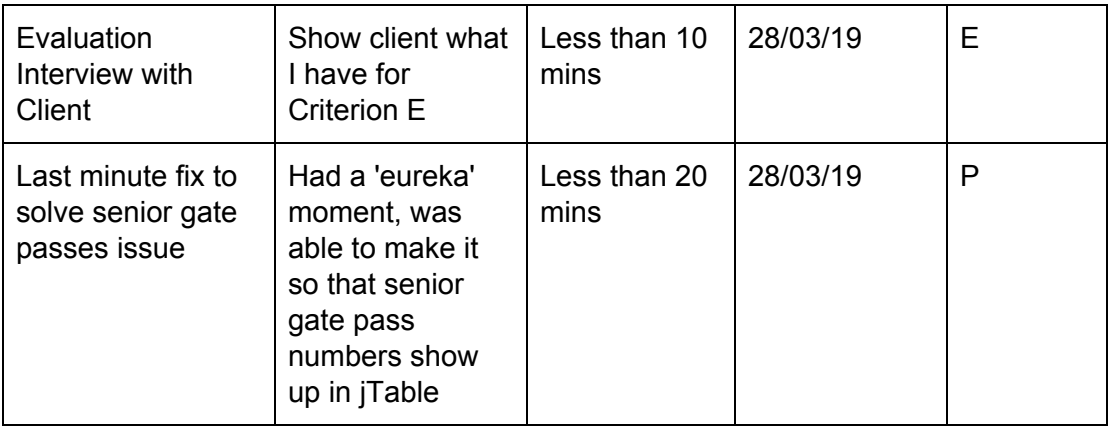

# **Testing Plan**

- 1. newPassPanel (input tab)
	- a. Name text field
		- i. Should be processed as a string
		- ii. Cannot be left blank
	- b. Grade level text field
		- i. Should be processed as only an int
		- ii. Cannot be left blank
	- c. ID number text field
		- i. Should be processed as only an int
		- ii. Cannot be left blank
	- d. Comments
		- i. Should be processed as only a string
		- ii. Cannot be left blank, unless isSeniorPassCheckBox = **true**
	- e. Senior gate pass number text field
		- i. Cannot be left blank, unless isSeniorPassCheckBox = **false**
	- f. Senior Gate Pass Checkbox (isSeniorPassCheckBox)
		- i. Is only processed as a boolean
		- ii. Can be left unticked if senior gate pass number text field is left blank
		- iii. Cannot be left unticked if senior gate pass number text field has input
- 2. gatePassesPanel (output panel)
	- a. Button to refresh for incoming input should function correctly
		- i. No inputting incorrect information to incorrect columns in table
		- ii. Should parse data types only in prespecified formats